# **Útikalauz Bábelhez Bábelhez - Az ARC, mint transzparens grid kliens**

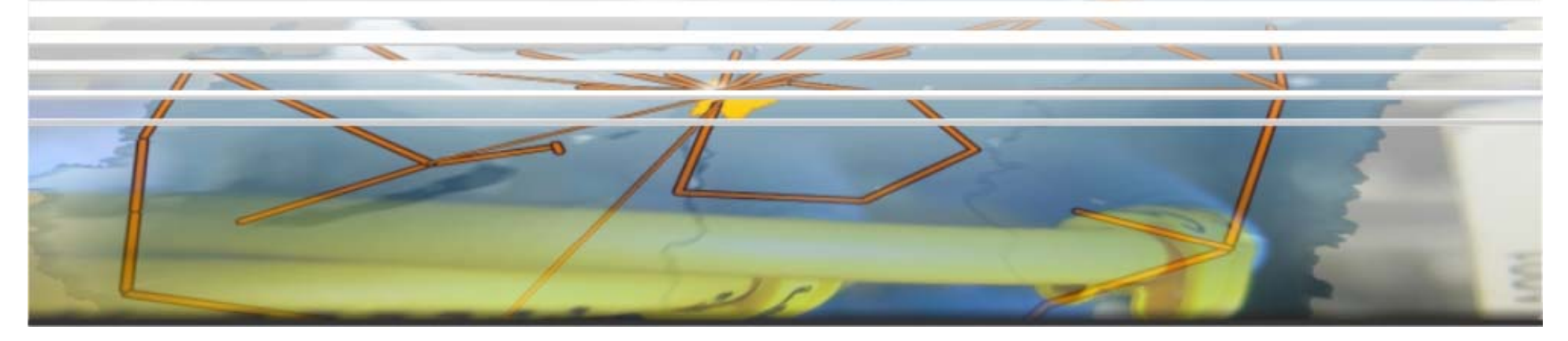

#### 2009 április 16 Márton Iván 2009. 16.Networkshop 2009 - Szeged marton.ivan@niif.hu

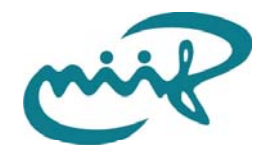

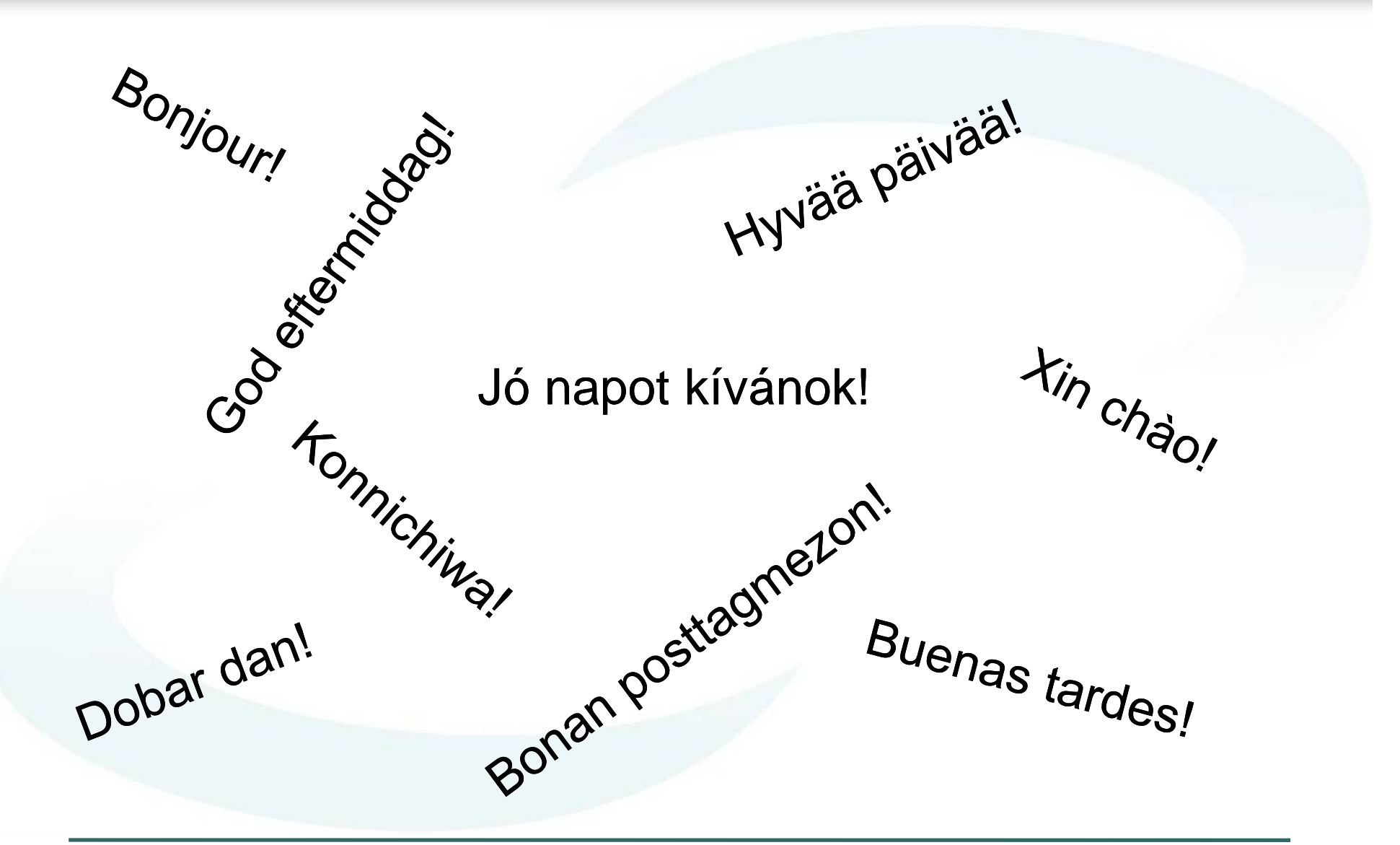

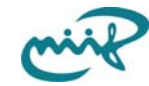

#### **Bábel tornya**

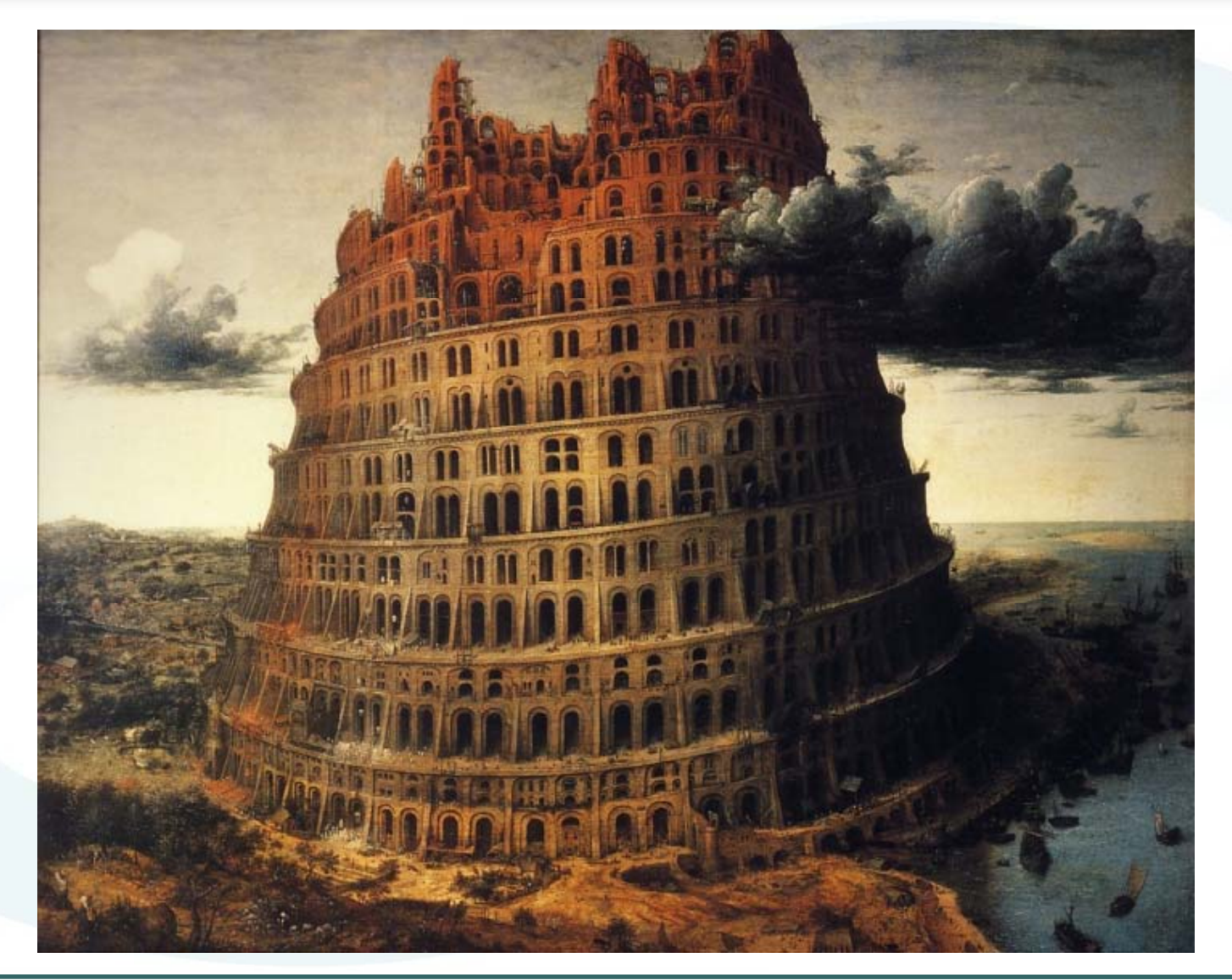

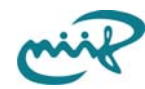

#### **A GridNemzeti Információs Infrastruktúra Fejlesztési Intézet**

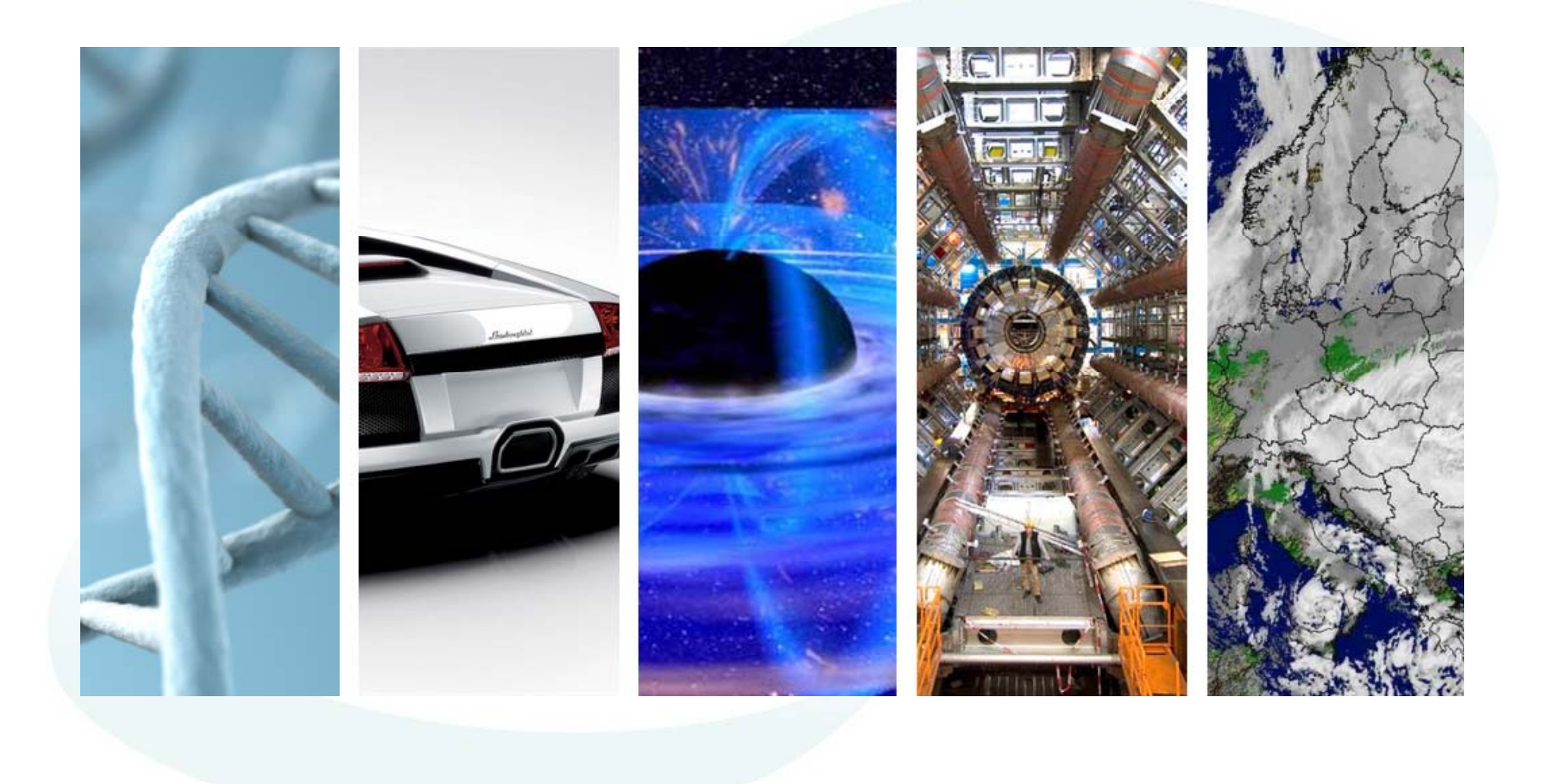

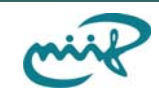

### **Bábel a rengetegben**

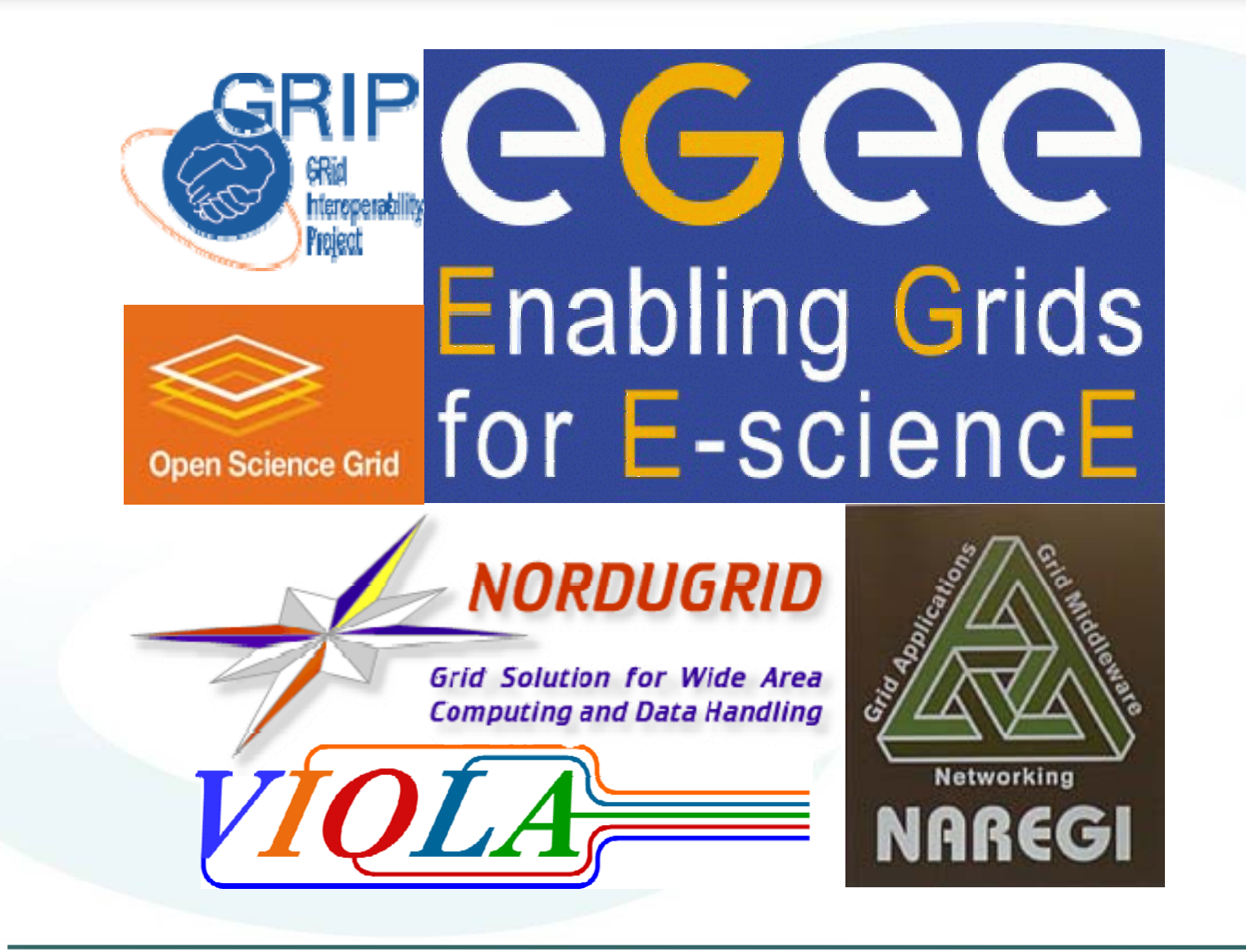

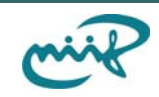

#### **Bábeli körút**

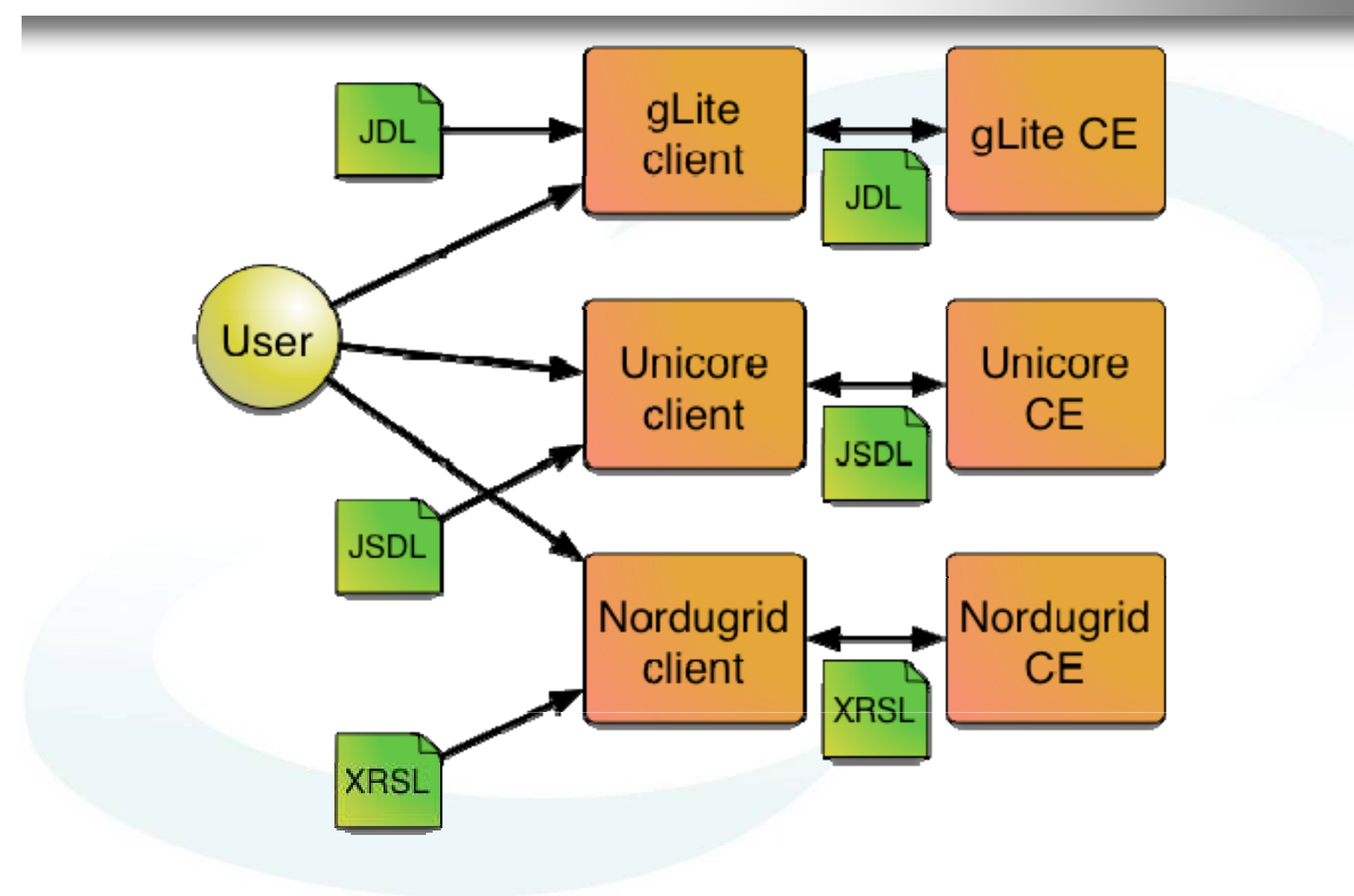

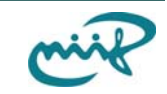

## Egy tökéletesebb (Grid) világban...

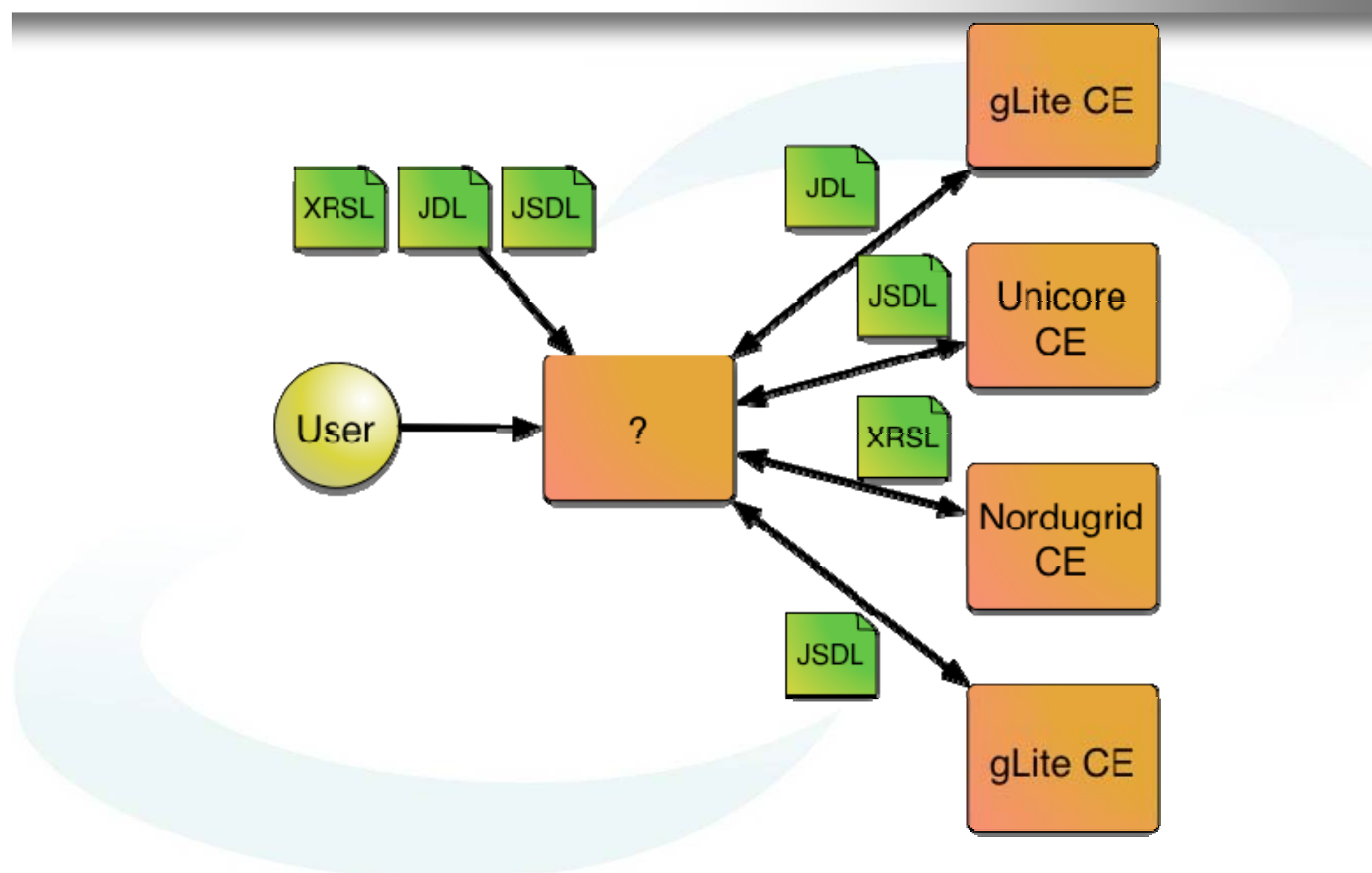

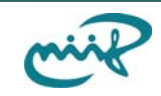

## Egy tökéletesebb (Grid) világban...

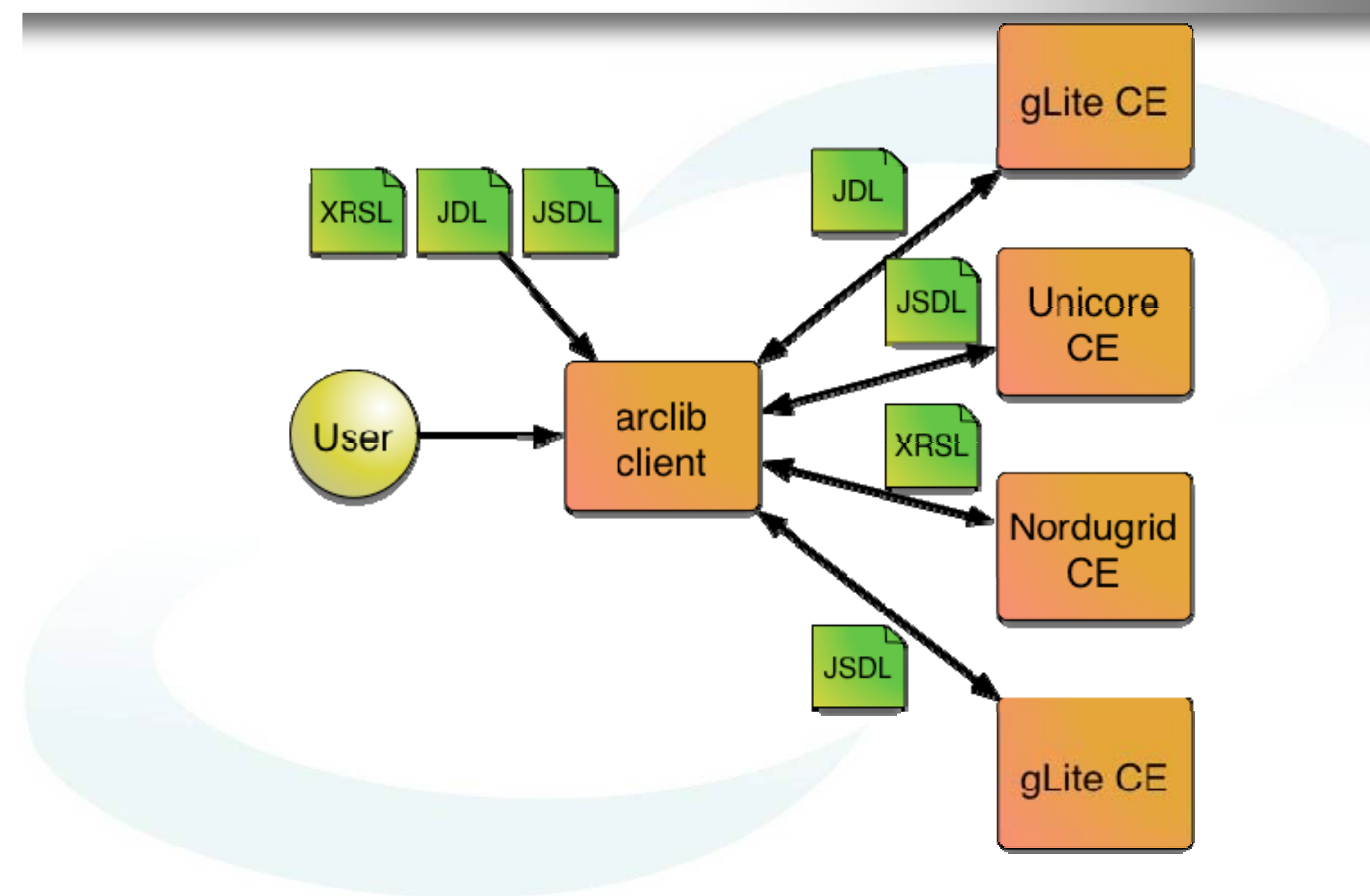

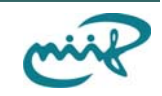

# Az ARC kliens könyvtára, az ARClib

- $\bullet$  Több nyelven használható
	- $-$  C, C++
	- Python
	- Java
- $\bullet$  Több platformon
	- $\blacksquare$  Linux
	- **Solaris**
	- Windows
	- **OS X**

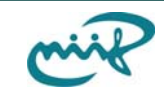

# Az ARC kliens könyvtára, az ARClib

- $\bullet$  Proxy, felhasználói és host certificate-ek kezelése
- Számítási er őforrások felfedezése és információ gy űjtése
- A találatok sz űrése és osztályozása (bróker)
- Feladat küldés és menedzsment
- Adatkezelés
	- HTTP(S), (Grid)FTP, ARC Storage, LDAP

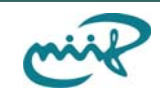

• Parancssori eszköz

arccat, arcecho, arcls, arcresub, arcclean, arcget, arcmigrate, arcresume arcstat, arccp, arcinfo, arcproxy, arcrm, arcdecision, arckill, arcrenew, arcsub

• Portál

a Lunarc

- Grafikus kliens
- · Szerver oldali megoldás

Gateway

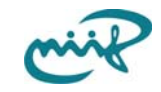

### **Job küldés tetszőleges cluster-re**

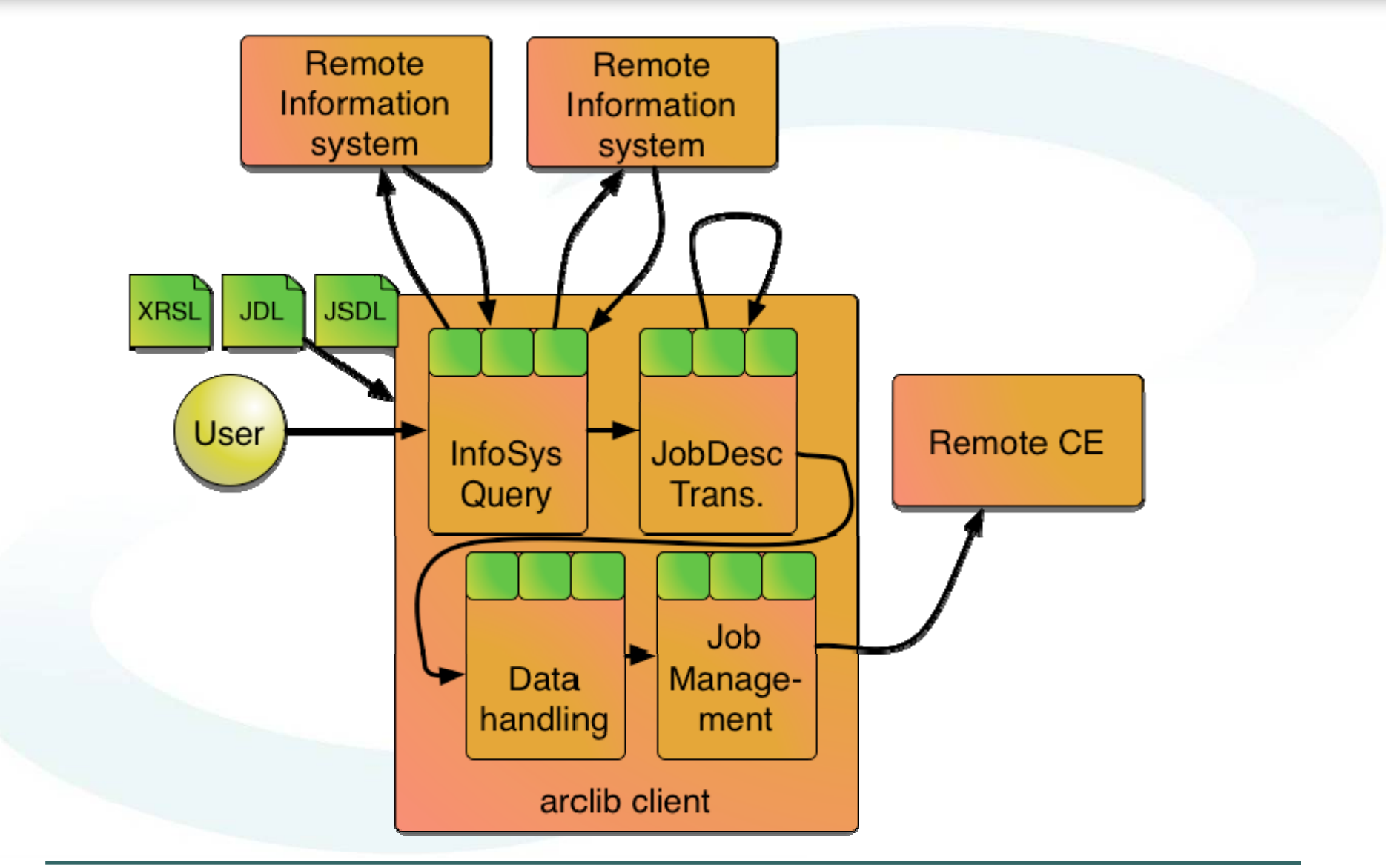

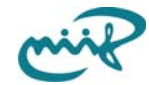

#### **Job leíró fordítás**

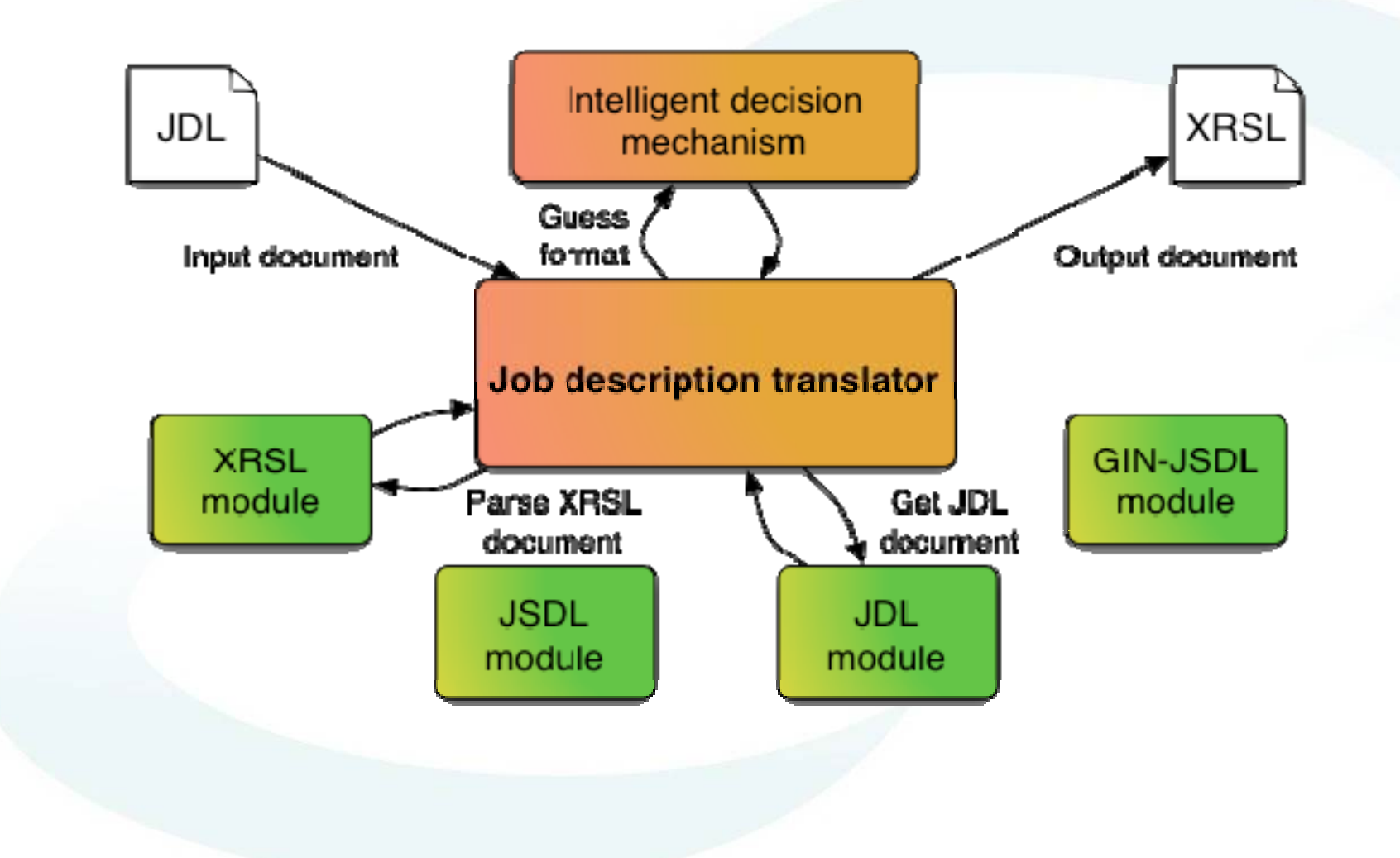

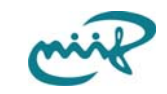

# **Job leíró fordítás (JDL)**

•[

- •Executable = "/bin/hostname";
- $\bullet$ StdInput = "std.in";
- StdOutput = "std.out";
- •StdError = "std.err";
- •BatchSystem = "pbs";
- •VirtualOrganisation = "knowarc.eu";
- $\bullet$ InputSandbox =  $\{$ "std.in" $\};$
- $\bullet$ OutputSandbox = {"std.out","std.err"};
- •QueueName = "knowarc.eu";
- •OutputSandboxDestURI =
	- { "gsiftp://localhost/std.out", "gsiftp://localhost/std.err" };

•]

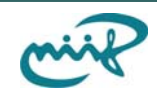

# **Job leíró fordítás (XRSL)**

•&

- $\bullet$  (executable = "/bin/hostname")
- $\bullet$  (stdin = "std.in")
- $\bullet$  (stdout = "std.out")
- $\bullet$  (stderr = "std.err")
- $\bullet$  ( inputfiles = ( "std.in" "8" ) )
- $\bullet$ (outputfiles =
	- ( "std.out" "gsiftp://localhost:2811/std.out" )
	- $\blacksquare$  ( "std.err" "gsiftp://localhost:2811/std.err" )

```
•)
```

```
\bullet ( queue = "knowarc.eu" )
```
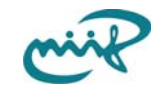

# **Job leíró fordítás (Posix, ARC - JSDL)**

•<JobDefinition xmlns="http://schemas.ggf.org/jsdl/2005/11/jsdl" xmlns:jsdlarc="http://www.nordugrid.org/ws/schemas/jsdl-arc" xmlns:jsdlposix="http://schemas.ggf.org/jsdl/2005/11/jsdl-posix">

- <JobDescription>
- •<Application>
- •<jsdl-posix:POSIXApplication>
- •<jsdl-posix:Executable>/bin/hostname</jsdl-posix:Executable>
- •<jsdl-posix:Input>std.in</jsdl-posix:Input>
- •<jsdl-posix:Output>std out</jsdl posix:Output>std.out</jsdl-posix:Output> posix:Output>
- •<jsdl-posix:Error>std.err</jsdl-posix:Error>
- •</jsdl-posix:POSIXApplication>
- •</Application>
- •<DataStaging>
- •<FileName>std.in</FileName>
- •<Source><URI>file:///home/martoni/arc\_test/std.in</URI></Source>
- •<DeleteOnTermination>true</DeleteOnTermination>
- •• </DataStaging>...

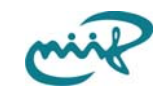

# **Job leíró fordítás (GIN JSDL)**

•<JobDefinition xmlns:elementFormDefault="qualified" xmlns:targetNamespace="http://schemas.ogf.org/gin-profile/2008/11/jsdl">

- <JobDescription>
- •<Application>
- •<Executable>/bin/hostname</Executable>
- •<LogDir></LogDir>
- •<Input>std.in</Input>
- •<Output>std.out</Output>
- •<Error>std.err</Error>
- •</Application>
- •<Resource>
- •<CandidateTarget><QueueName>knowarc.eu</QueueName></CandidateTarget>
- •</Resource>
- • <DataStaging>
	- <File><Name>std.in</Name>
- •<Source><URI>file:///home/martoni/arc\_test/std.in</URI></Source>
- $\langle$ File>... •

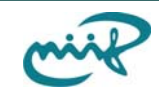

# **Köszönöm a figyelmet!**

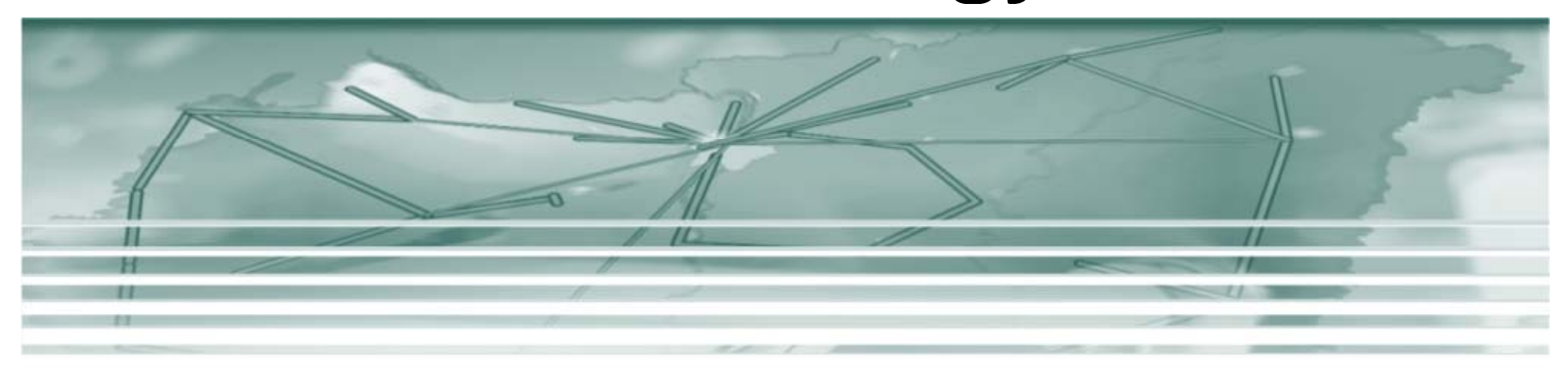

Márton Iván marton.ivan@niif.hu